# **como visualizar minhas apostas na loteria on line**

- 1. como visualizar minhas apostas na loteria on line
- 2. como visualizar minhas apostas na loteria on line :345 bet
- 3. como visualizar minhas apostas na loteria on line :que signifie gg sur 1xbet

### **como visualizar minhas apostas na loteria on line**

Resumo:

**como visualizar minhas apostas na loteria on line : Explore as possibilidades de apostas em mka.arq.br! Registre-se e desfrute de um bônus exclusivo para uma jornada de vitórias!**

contente:

### **como visualizar minhas apostas na loteria on line**

As apostas desportivas estão cada vez mais populares no Brasil, e o futebol continua a ser o esporte preferido pelos apostadores. Com milhares de opções de apostas em como visualizar minhas apostas na loteria on line torneios nacionais e internacionais, como a Bundesliga, a Premier League e a Champions League, nunca houve um momento melhor para começar a apostar no futebol. Neste guia, apresentamos as melhores casas de apostas de futebol online em como visualizar minhas apostas na loteria on line 2024 e oferecemos dicas essenciais para maximizar suas ganâncias.

#### **como visualizar minhas apostas na loteria on line**

Existem muitas casas de apostas online, por isso, encontrar a melhor para si pode ser desafiador. Aqui estão algumas das melhores opções para apostas de futebol em como visualizar minhas apostas na loteria on line 2024:

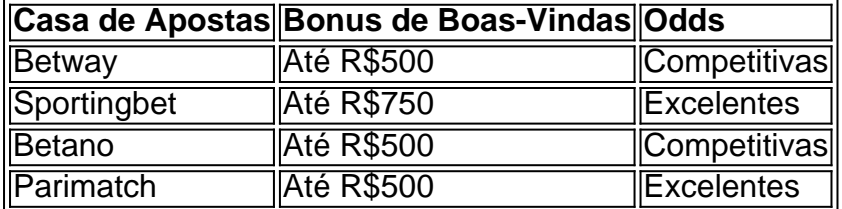

Todas estas casas de apostas online são confiáveis, oferecem excelentes odds e promoções tentadoras. Para saber mais sobre cada um deles, consulte nossa lista completa das {nn}.

#### **Dicas para Maximizar Suas Ganâncias nas Apostas de Futebol**

- Pesquise antes de apostar: analise estatísticas, forma dos times e outros fatores relevantes;
- Gerencie o seu orçamento: estabeleça um limite e não ultrapasse-o;
- Aproveite a opção de Cash Out: permitindo-lhe mitigar as perdas ou garantir ganhos;
- Não se abuse de alcool ou drogas ao apostar;
- Procure ajuda se se tornar dependente das apostas.

#### **Apostas no Futebol em como visualizar minhas apostas na loteria on line Dispositivos Móveis**

Mais e mais pessoas estão apostando em como visualizar minhas apostas na loteria on line dispositivos móveis, e as casas de apostas estão a responder com aplicativos dedicados e sites otimizados para dispositivos móveis. Veja a nossa lista das {nn} para ver as opções destacadas.

#### **Resumo**

As apostas de futebol podem ser emocionantes e lucrativas se forem feitas de forma otimizada. Determine o seu orçamento, pesquise e compare as diferenças entre as diferentes casas de apostas. Além disso, nunca subestime o poder de um bónus de boas-vindas para aumentar o seu capital inicial. As melhores casas de apostas de futebol estão à como visualizar minhas apostas na loteria on line espera - agora é a como visualizar minhas apostas na loteria on line vez de aproveitá-las!

As melhores casas de apostas desportivas no Brasil em como visualizar minhas apostas na loteria on line 2024

As apostas desportivas são legais no Brasil desde 2024, o que significa que os entusiastas de apostas no Brasil têm uma ampla gama de opções para escolher.

As principais casas de apostas online no Brasil

Existem muitas casas de apostas online confiáveis no Brasil, mas alguns dos melhores incluem: Bet365:

Oferece transmissão ao vivo de partidas de futebol e uma variedade de mercados para apostas. Betano:

É conhecido pelas odds atraentes em como visualizar minhas apostas na loteria on line mercados de futebol.

Betfair:

Apresenta a única bolsa de apostas esportivas disponível no Brasil.

Parimatch:

Oferece a primeira aposta sem risco para os novos clientes.

Sportingbet:

É o melhor site de apostas ao vivo para iniciantes.

Como escolher a melhor casa de apostas online no Brasil

A melhor casa de apostas online vai depender das suas preferências pessoais. No entanto,

alguns fatores a considerar incluem:

Odds competitivas

Bónus de boas-vindas e ofertas promocionais

Transmissão ao vivo de eventos esportivos

Métodos de pagamento seguros e convenientes

Suporte ao cliente 24/7

Conclusão

Com a legalização das apostas desportivas no Brasil em como visualizar minhas apostas na loteria on line 2024, os entusiastas de apostas têm agora muitas opções para escolher em como visualizar minhas apostas na loteria on line termos de casas de apostas online.

Ao escolher a melhor casa de apostas online, é importante considerar fatores como odds competitivas, bónus de boas-vindas, transmissão ao vivo de eventos esportivos e métodos de pagamento seguros e convenientes.

Com as opções mencionadas neste artigo, pode estar seguro de que está a escolher uma casa de apostas online confiável e segura no Brasil.

Perguntas frequentes:

**Pergunta** 

Resposta

As apostas esportivas são legais no Brasil?

Sim, tornaram-se legais em como visualizar minhas apostas na loteria on line 2024.

Quais são as melhores casas de apostas online no Brasil?

Algumas das melhores casas de apostas online no Brasil incluem Bet365, Betano, Betfair e Parimatch.

Os novos clientes podem obter bónus de boas-vindas nas casas de apostas online? Sim, a maioria das casas de apostas online oferece bónus de boas-vindas aos novos clientes.

# **como visualizar minhas apostas na loteria on line :345 bet**

A Sportingbet é uma plataforma de apostas esportivas popular, oferecendo uma ampla variedade de esportes e eventos para que os usuários possam colocar suas apostas. Se você é novo no site e não sabe por onde começar, não se preocupe! Neste post, você vai aprender como realizar apostas de forma fácil e segura no Sportingbet.

Como se Inscrever no Sportingbet

Antes de começar a apostar, é necessário ter uma conta no site. Para se inscrever, siga as seguintes etapas:

Acesse o site do Sportingbet e clique em "Registrar-se" no canto superior direito da página inicial. Preencha o formulário com suas informações pessoais, incluindo nome, endereço de e-mail e data de nascimento.

Conheça os melhores produtos de aposta para vaquejada disponíveis no Bet365. Experimente a emoção dos jogos de aposta e ganhe prêmios incríveis!

Se você é fã de vaquejada e está em como visualizar minhas apostas na loteria on line busca de uma experiência emocionante de apostas, o Bet365 é o lugar certo para você.

Neste artigo, vamos apresentar os melhores produtos de aposta disponíveis no Bet365, que proporcionam diversão e a chance de ganhar prêmios incríveis.

Continue lendo para descobrir como aproveitar ao máximo essa modalidade de jogo e desfrutar de toda a emoção da vaquejada.

pergunta: Qual cavalo Celso Vitório corre?

# **como visualizar minhas apostas na loteria on line :que signifie gg sur 1xbet**

### **Scott "Razor" Robertson: el nuevo entrenador de los All Blacks**

Scott "Razor" Robertson difícilmente puede encajar en la imagen tradicional de un entrenador de los All Blacks. Nunca se ha oído hablar de Graham Henry verificando las últimas condiciones del surf o de Steve Hansen participando en breakdance después de un partido. O de Ian Foster, el último en ocupar el cargo, hablando sobre su batalla contra la dislexia y describiendo un encuentro cercano con un gran tiburón tigre.

Desde la perspectiva del público de rugby de Nueva Zelanda, esto es un poco inquietante. El deporte necesita personajes y color, y Robertson ha estado entregando en ambos aspectos antes de que su equipo incluso salga al campo, con un documental sobre su ascenso de surfista a la oficina más importante del óvalo ya lanzado en YouTube. Por otro lado, ninguna habilidad de breakdance ayudará si el equipo nacional de repente pierde su obsesión por la victoria.

Lo que quizás explique por qué uno de los primeros actos de Robertson ha sido invitar al legendario Richie McCaw al campo para educar a sus jugadores sobre la gran diferencia entre jugar el Super Rugby y representar a los All Blacks. Si Inglaterra logra estrellarse en la fiesta de bienvenida de Razor el sábado en el primer partido de prueba, el período de luna de miel del

nuevo entrenador será el más corto de la historia.

#### **El enorme desafío que enfrenta Robertson**

Incluso Robertson admite que "la enormidad" de todo esto probablemente lo golpeará bajo el techo del Forsyth Barr Stadium. Para sugerir que no está totalmente preparado sería inexacto. Habiendo jugado para los All Blacks él mismo - ganó 23 caps entre 1998 y 2002 - y entrenado a los Crusaders a siete títulos consecutivos de Super Rugby, sabe exactamente qué ingredientes se necesitan para crear un equipo de rugby ganador.

A sus ojos, se reduce principalmente a cuidar a los jugadores y construir conexiones. "Mi trabajo es conectarlos y hacer que crean. ¿Qué se ve como? ¿Cómo se siente? ¿Cómo lo van a poseer las personas?"

Ha sido menos abiertamente explícito sobre cómo jugará su Nueva Zelanda, mientras que su dislexia significa que se comunica con sus jugadores de una manera más visual. "¿Cuál es la mentalidad general? ¿Quién va a dónde? Traerlo a la vida es la clave", dice. "Eso es lo que me gusta que los muchachos tengan en sus mentes. No soy grande en la administración. Solo hablo con imágenes".

El hablador y empático de 49 años ha recorrido un largo camino desde sus días de infancia en Mount Maunganui donde su vida giraba en torno a la playa, el club de salvavidas y la pesca. El hijo de un bombero, nunca ha sido un hombre de collar y corbata y todavía cita un período jugando rugby de club en Newtownards justo al este de Belfast como un tiempo formativo.

"Ayudó a madurar mucho. Era un poco aislado y limitado en mi pensamiento. La cosa número 1 que aprendí fue que necesitaba educarme", dice. "Muchos de los muchachos allí fueron a la Universidad de Queen's. Me sentaba en la parte posterior de la sala de conferencias y escuchaba. Ellos se iban a Ámsterdam o Londres a trabajar en finanzas y los mercados. La educación les dio esas oportunidades y yo no había tenido eso. No iba a ser un albañil o un trabajador".

Así que se inscribió como estudiante adulto y su vida cambió. "Me senté al frente de la chica más linda de la clase y me casé siete años después", dice. "Jane obtuvo una doble licenciatura - ella obtuvo la suya y la mía. Aprendí sobre mí mismo en la universidad. ¿Cómo trabajo? ¿Quién necesito a mi alrededor? ¿Cuáles son mis puntos ciegos? ¿Qué estoy perdiendo?" Esto llevó a que firmara un contrato pionero con los Cruces, quienes pagaron por su curso de grado en la Universidad de Lincoln.

Aún así, sigue siendo el caso de que el rugby de prueba es una bestia diferente al Super Rugby. Robertson ha entrenado a Nueva Zelanda Sub-20 pero nunca ha tenido que enfrentar el peso total del escrutinio nacional. Su asistente entrenador, Leon MacDonald, sin embargo, cree que su compañero de equipo ha cumplido suficientemente un aprendizaje.

"Tienes que estar realmente, realmente, realmente listo para ser entrenador de los All Blacks", dice MacDonald. "No es definitivamente uno para apresurarse, pero Razor lo ha hecho. Está listo y tiene récords en su haber".

Author: mka.arq.br

Subject: como visualizar minhas apostas na loteria on line

Keywords: como visualizar minhas apostas na loteria on line

Update: 2024/7/13 2:11:51